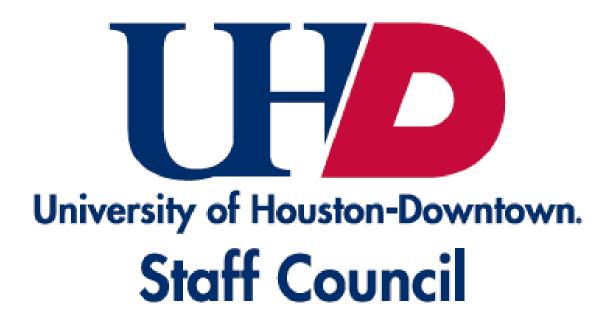

## Need to Contact Staff Council Representatives?

## Email: uhdstaffcouncil@uhd.edu

Staff can review the agendas, minutes and recordings of missed meetings: <u>https://www.uhd.edu/faculty-staff/staff-council/</u> <u>about/staffcouncil-minutes-archived.aspx</u>

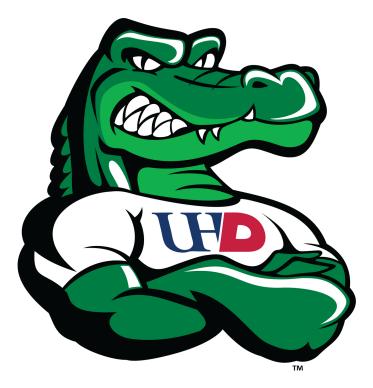

## DETERMINED. DEDICATED. DOWNTOWN.

Staff can register to attend the monthly general meetings online: https://www.uhd.edu/staffcouncil

Want to submit comments/suggestions anonymously? Use the link or QR code below: <u>https://cglink.me/2fR/s52436</u>

Submit events to be recognized and promoted! Use the link or QR code below: <u>https://cglink.me/2fR/s53628</u>

Share your good news so we can all celebrate together! Use the link or QR code below: <u>https://cglink.me/2fR/s46776</u>

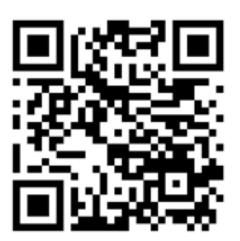

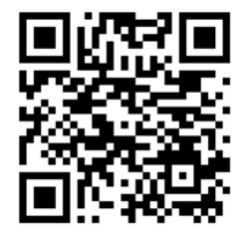

Note that you do not have to log in or create an account to provide a submission.